# **ค ู่ม ื อการใช ้ งาน การประชาสัมพันธ์การสอนออนไลน์ ผ่านระบบทะเบียนนักศึกษา**

**ประชาสัมพันธ์ช่องทางการประชาสัมพันธ์ข้อมูลการสอนออนไลน์ จากอาจารย์ผู้สอนถึง ผู้เรียน ผ่านระบบทะเบียน ในเมนูตารางสอนอาจารย์ และตารางเรียนนักศึกษา**

**โดยระบบสามารถแสดงข้อมูลข้อความประชาสัมพันธ์ รวมถึง Link ไปยังสื่อ เอกสารการสอน ซึ่งได้แก่ Web Site สื่อการสอน , ระบบ D-Learn ของมหาวิทยาลัยฯ, การสอนออนไลน์ Microsoft Team, ZOOM และการติดต่อสื่อสารอื่นๆ ผ่านทาง Facebook และ LINE**

**1. เข้าเว็บไซต์ https://www.oreg.rmutt.ac.th เมนู "ระบบอาจารย์"**

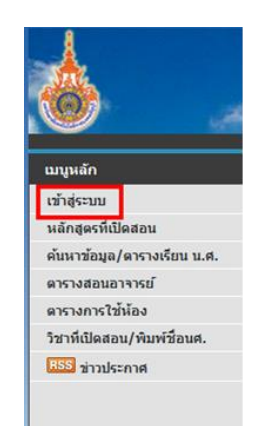

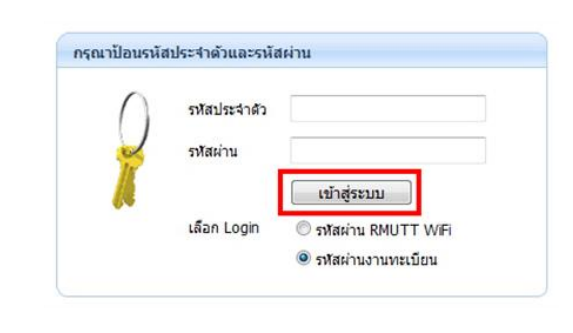

# **2. เข้าเมนู "ตารางสอนอาจารย์" คลิก "Online" เพื่อเข้าหน้าข้อมูลที่ประชาสัมพันธ์ให้นักศึกษา**

### ตารางสอนอาจารย์

### ปีการศึกษา 12563 ▶ / 1 2 3

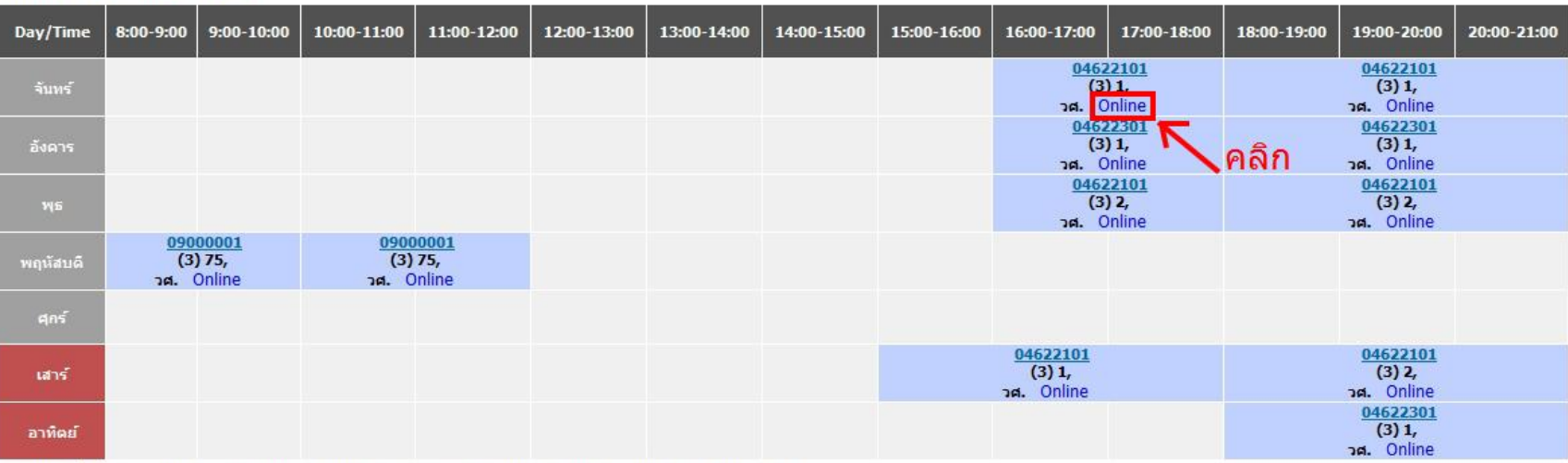

\* ข้อมูลที่ปรากฎอยู่ในตารางเรียนประกอบด้วย รหัสวิชา (จำนวนหน่วยกิต) กลุ่ม, ห้องเรียน, อาคาร<br><mark>|ww.cur</mark>l(ชุดเชย), <mark>kw.cul</mark>(งดสอน), <mark>lEXAM</mark>l(สอบ), <mark>Sub. (</mark>สอนแทน)

**3. หน้าเว็บแสดงข้อมูล เพื่อประชาสัมพันธ์นักศึกษา ประกอบด้วย**

**3.1 รายละเอียดวิชา – Course Detail แสดงรายละเอียดของวิชา ประกอบด้วยชื่อวิชา ปี/เทอม Section และ จ านวนผู้ลงทะเบียนเรียน**

รายละเอียดการสอน Online

รายละเอียดวิชา-Course Detail

Course Detail: 04622101 การเขียนโปรแกรมคอมพิวเตอร์ขั้นสูง 3 (2-3-5) (Advanced Computer Programming) Semester:2563/1, Section:1, Reserve/Seat:40/36

Class Note:62146CPE1 https://sway.office.com/CQ0gWqmEKOEgQ85M?ref=Link

## 3.2 รายละเอียดการสอนออนไลน์ - Online Teaching Detail (ตัวอักษรสูงสุดที่ประชาสัมพันธ์ ช่องละไม่เกิน 300 ตัวอักษร)

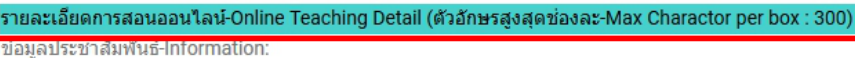

เรียนใช้ WEB Page เป็นหลัก

#### WEB Page: Check Link

https://www.oreg.rmutt.ac.th

#### D-Learn: Check Link

ส่งการบ้าน https://dlearn.rmutt.ac.th/course /index.php?categoryid=80

#### MS-Team: Check Link

เรียน Online ชั่วโมงต่อไป https://teams.microsoft.com/l/channel /19%3a92641eef7a254937a53a711f5406

#### **ZOOM: Check Link**

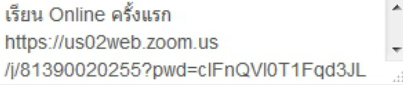

Facebook: Check Link

https://www.facebook.com/CodeCampSoft/

#### **LINE: Check Link**

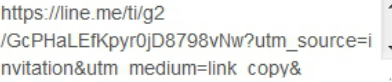

ปรับปรุงรายการ-Update Items

• **ข้อมูลประชาสัมพันธ์ – Information** 

**เป็นข้อมูลที่จะประชาสัมพันธ์ให้นักศึกษาทราบในเบื้องต้น เช่น วิธีการจัดการเรียนการสอน หรือการวัด ประเมินผล เป็นต้น**

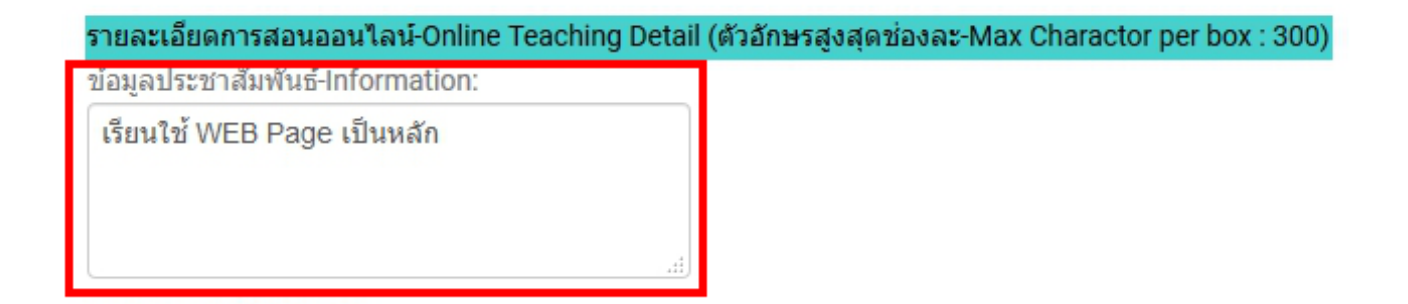

• **WEB Page**

**อาจารย์ผู้สอนสามารถใส่ Link ของ WEB Page ที่ต้องการประชาสัมพันธ์ให้กับนักศึกษา และสามารถตรวจสอบว่า Link ถูกต้องหรือไม่ โดยการคลิกที่ Check Link หมายเหตุ : Link ต้องขึ้นต้นด้วย http:// หรือ https://... ทุกครั้ง**

**WEB Page: Check Link** 

 $\mathcal{L}$ 

https://www.oreg.rmutt.ac.th

**Contract Contract** 

• **D-Learn**

**อาจารย์ผู้สอนสามารถใส่ Link ของ D-Learn ที่ต้องการประชาสัมพันธ์ให้กับนักศึกษา และสามารถตรวจสอบว่า Link ถูกต้องหรือไม่ โดยการคลิกที่ Check Link หมายเหตุ : Link ต้องขึ้นต้นด้วย http:// หรือ https://... ทุกครั้ง**

D-Learn: Check Link ส่งการบ้าน https://dlearn.rmutt.ac.th/course /index.php?categoryid=80

**Service** St

san Williams

• **MS-Team**

**อาจารย์ผู้สอนสามารถใส่ Link ของ MS-Team ที่ต้องการประชาสัมพันธ์ให้กับนักศึกษา และสามารถตรวจสอบว่า Link ถูกต้องหรือไม่ โดยการคลิกที่ Check Link หมายเหตุ : Link ต้องขึ้นต้นด้วย http:// หรือ https://... ทุกครั้ง**

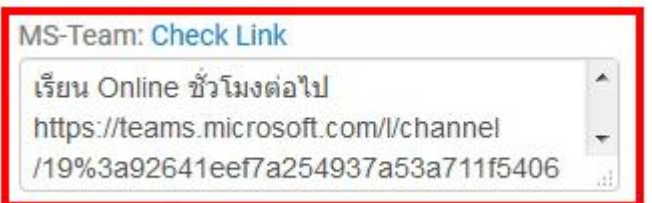

• **ZOOM**

**อาจารย์ผู้สอนสามารถใส่ Link ของ ZOOM ที่ต้องการประชาสัมพันธ์ให้กับนักศึกษา และสามารถตรวจสอบว่า Link ถูกต้องหรือไม่ โดยการคลิกที่ Check Link หมายเหตุ : Link ต้องขึ้นต้นด้วย http:// หรือ https://... ทุกครั้ง**

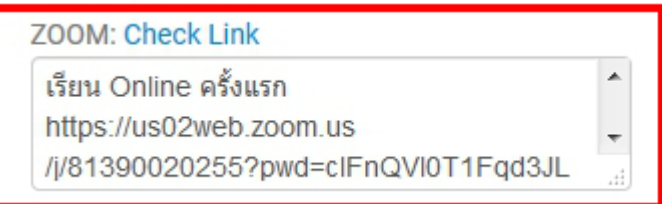

• **Facebook , Line**

**อาจารย์ผู้สอนสามารถใส่ Link ของ Facebook , Line ที่ต้องการประชาสัมพันธ์ให้กับนักศึกษา และสามารถตรวจสอบว่า Link ถูกต้องหรือไม่ โดยการคลิกที่ Check Link หมายเหตุ : Link ต้องขึ้นต้นด้วย http:// หรือ https://... ทุกครั้ง**

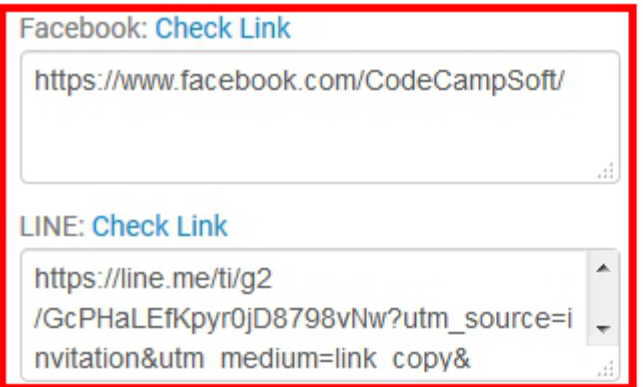

**4. เมื่ออาจารย์ตรวจสอบข้อมูล และ Update ข้อมูลให้ถูกต้องแล้ว คลิก ปุ่ม เพื่อบันทึกข้อมูล**

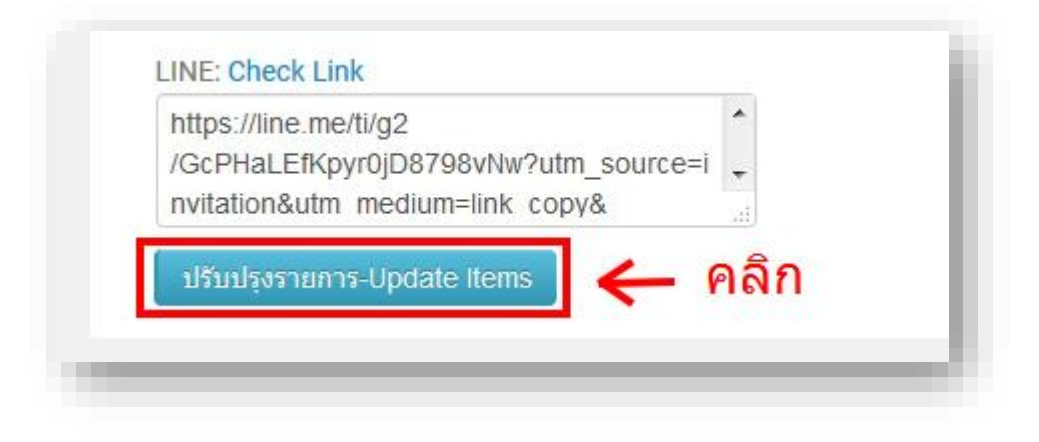

## **ตัวอย่าง ตารางเรียน/ตารางสอบ หน้าเว็บไซต์ของนักศึกษา**

# **นักศกึษาสามารถคลิกดูรายละเอยีดของรายวชิาเรียน ได้ที่ ปุ่ม "Online"**

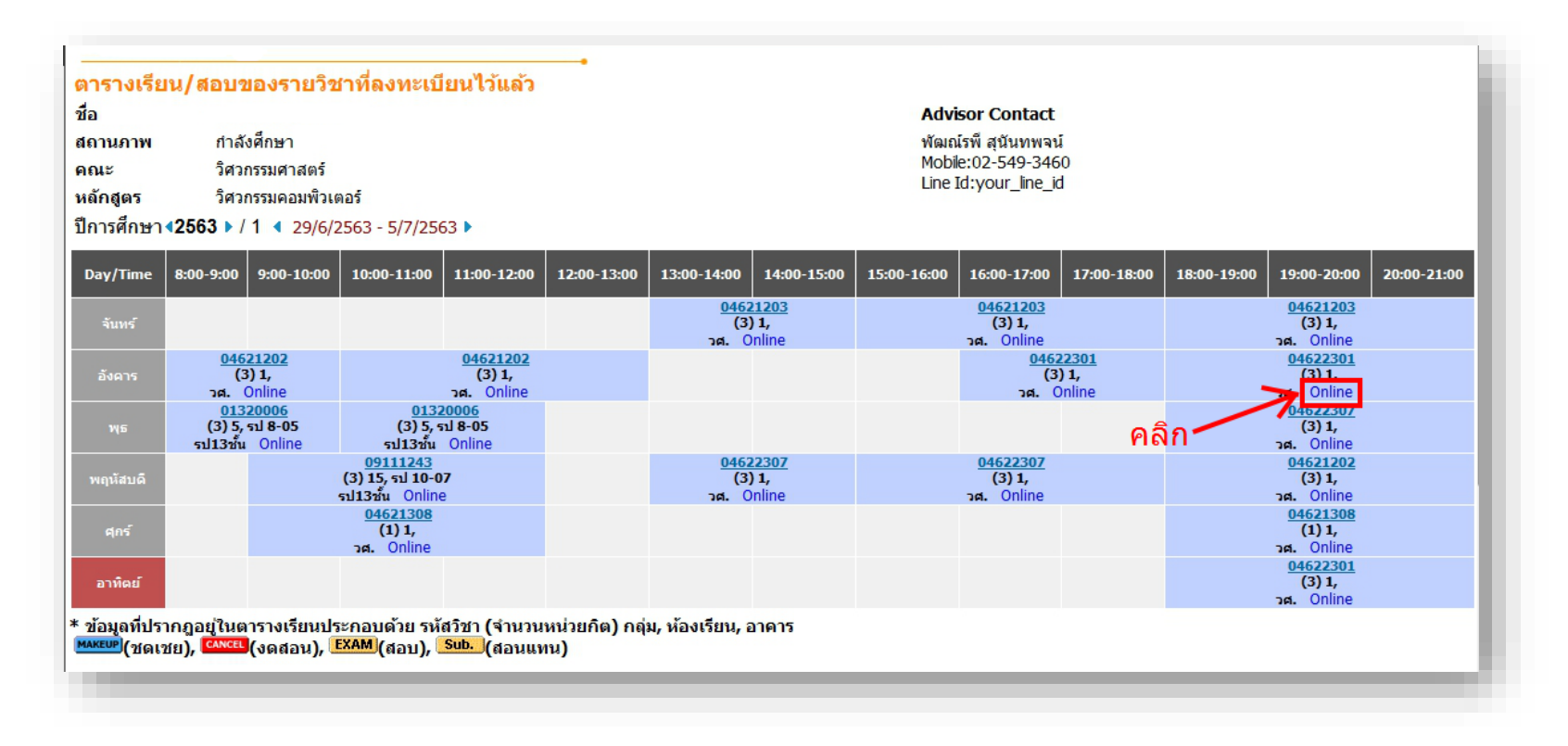

# แสดงข้อมูลประชาสัมพันธ์ จากอาจารย์ผู้สอน ถึง นักศึกษา

### รายละเอียดการสอน Online

### รายละเอียดวิชา-Course Detail

Course Detail: 04622301 ระบบฐานข้อมูล 3 (2-3-5) (Database Systems)

Semester:2563/1, Section:1, Class Note:62346CPE https://sway.office.com/gk7DHHPKSCo3u2an?ref=Link

 $\blacktriangle$ 

 $\overline{\phantom{a}}$ 

### รายละเอียดผู้สอน-Lecturer Detail

อาจารย์ผู้สอน-Lecturer: พัฒณ์รพี สนันทพจน์

รายละเอียดการสอนออนไลน์-Online Teaching Detail

ข้อมลประชาสัมพันธ์-Information:

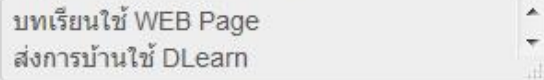

**WEB Page: Click Link** 

https://sway.office.com/gk7DHHPKSCo3u2an

### **D-Learn: Click Link**

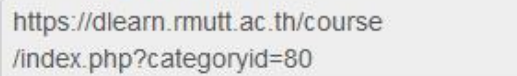

MS-Team:

700M:

### Facebook: Click Link

https://www.facebook.com/OracleDatabase

LINE:

# ข้อมูลประชาสัมพันธ์ จากอาจารย์ผู้สอน ถึง นักศึกษา